# **parquet-writer**

*Release v0.4.0*

**Daniel Joseph Antrim**

**Nov 19, 2021**

# **CONTENTS**

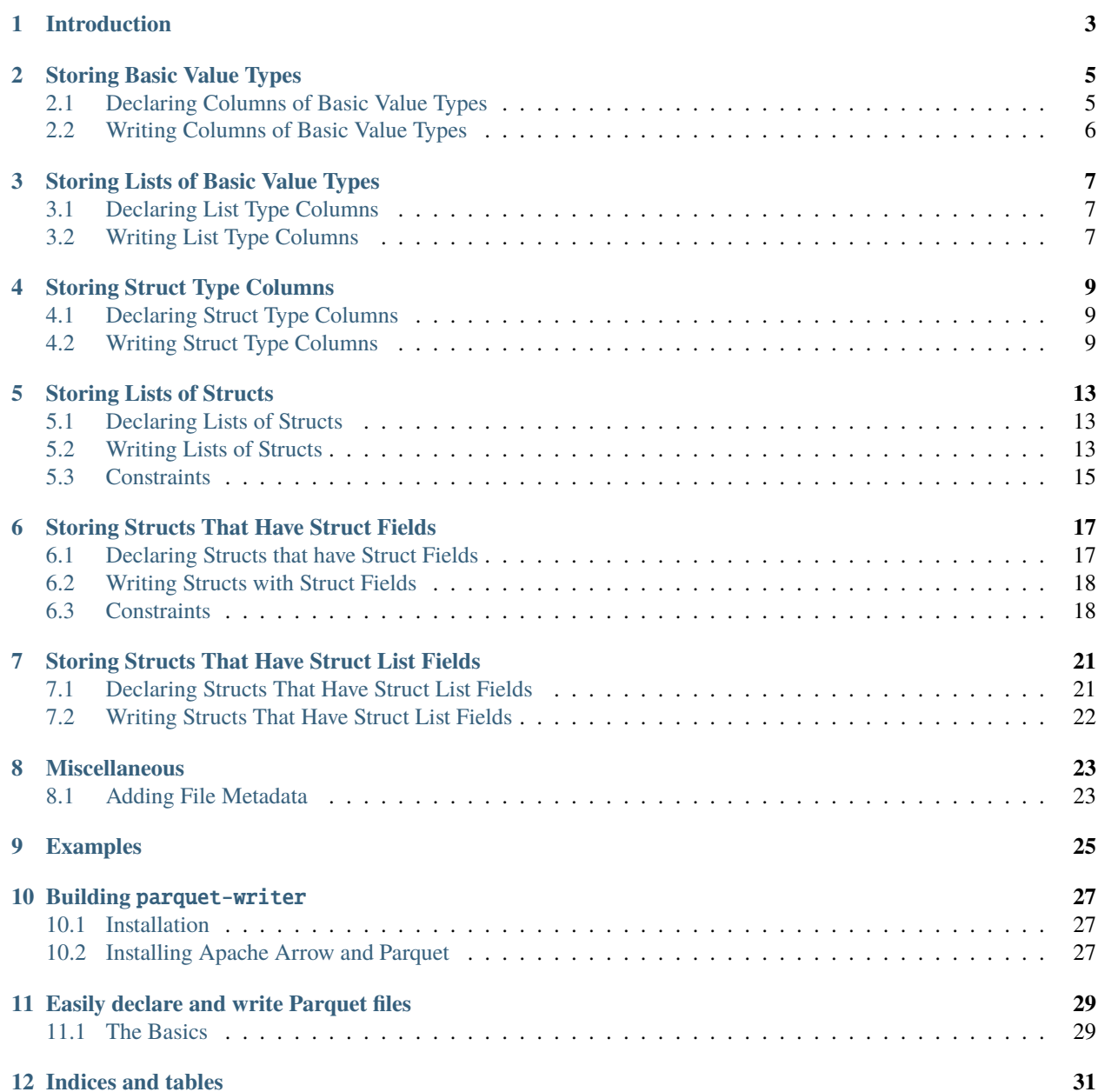

parquet-writer is a C++ library that allows for easily writing Parquet files containing columns of (mostly) whatever type and structure you wish.

# **INTRODUCTION**

<span id="page-6-0"></span>The goal of the parquet-writer library is to make it as easy as possible to write Parquet files containing data structures that are easily declared.

Users only need to declare the layout and data types associated with columns in their Parquet files following a simple JSON schema. With this information, the parquet-writer library will know the precise pathways needed to be able to write the user-provided data to the correct data columns with the correct structure without the user having to know any of the details of the C++ API of Apache Arrow or Apache Parquet.

# **STORING BASIC VALUE TYPES**

<span id="page-8-0"></span>parquet-writer currently has support for storing boolean and numeric data types.

<span id="page-8-2"></span>The following table describes the supported value types for data to be written to an output Parquet file, with the parquet-writer name that would be used in the JSON file providing the layout declaration for parquet-writer.

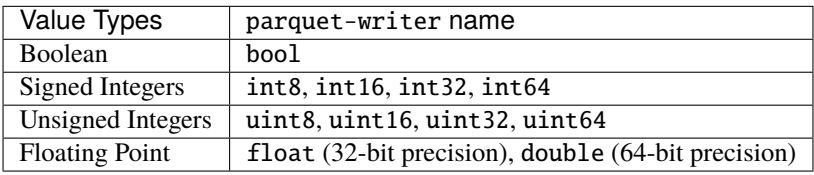

In addition to writing flat data columns of these basic value types, parquet-writer supports writing data columns that are nested data structures composed of fields whose data is comprised of these basic value types. More specifically, parquet-writer supports:

- 1, 2, and 3 dimensional lists of these value types
- Struct data types having any number of named fields (like a C/C++ struct)
- 1, 2, and 3 dimensional lists of struct data type

More information on how to declare and write Parquet files containing these nested structures is contained in later sections.

# <span id="page-8-1"></span>**2.1 Declaring Columns of Basic Value Types**

Declaring a column layout for storing values of the basic data types above is done using JSON as follows:

```
{
  "fields": [
    {"name": "column0", "type": "float"},
    {"name": "column1", "type": "int32"}
  ]
}
```
That is, one must specify a fields array containing JSON objects of the form:

```
{"name": "<string>", "type": "<value-type>"}
```
where the name field can be any arbitrary string. The type field must be one of the parquet-writer names for the supported basic value types appearing in the second column in the *[table above](#page-8-2)*.

Each element in the top-level fields array in a given JSON layout configuration will have a one-to-one correspondence with a data column appearing in the output Parquet file.

# <span id="page-9-0"></span>**2.2 Writing Columns of Basic Value Types**

Assuming we have the *[file layout from above](#page-8-3)*, one would simply need to have variables of the corresponding C++ type to provide to the Writer class' fill function, along with the name of the column to which you want to write the data:

```
#include "parquet_writer.h"
...
float field0_data = 42.5;
int32_t field1_data = 42;
...
writer.fill("column0", field0_data);
writer.fill("column1", field1_data);
...
writer.end_row();
```
Note that the order in which the columns are filled is not important. One could also do the filling in this order:

writer.fill("column1", field1\_data); writer.fill("column0", field0\_data);

**THREE**

# **STORING LISTS OF BASIC VALUE TYPES**

<span id="page-10-0"></span>Storing one, two, and three dimensional lists whose elements are any of the *[basic value types](#page-8-0)* is supported by parquet-writer. The table below describes the naming convention for the list type columns:

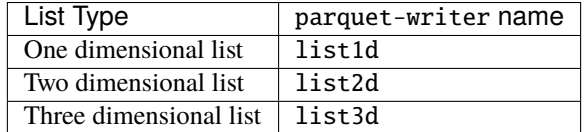

### <span id="page-10-1"></span>**3.1 Declaring List Type Columns**

Declaring columns whose data type is a list of the basic value types is done using JSON as follows:

```
{
  "fields": [
    {"name": "column0", "type": "list1d", "contains": {"type": "float"}},
    {"name": "column1", "type": "list2d", "contains": {"type": "uint32"}},
    {"name": "column2", "type": "list3d", "contains": {"type": "double"}}
 ]
}
```
As can be seen in the above, declaring list types for output data columns requires an additional contains object in the JSON declaration of the column. The contains object defines the data type to be stored in the output, variablelengthed list.

### <span id="page-10-2"></span>**3.2 Writing List Type Columns**

Writing to list type columns is done by using instances of  $std$ : vector containing the C++ type associated with the storage type declared in the contains field of the list type column.

For example, taking the layout declaration from the previous section:

```
data for the 1D list column:
// {"name": "column0", "type": "list1d", "contains": {"type": "float"}}
std:vector < ffloat > column0_data{1.2, 2.3, 3.4, 4.3};// data for the 2D list column:
// {"name": "column1", "type": "list2d", "contains": {"type": "uint32"}}
```

```
std::vector<std::vector<uint32_t>> column1_data{
                                  {1}, {2, 2}, {3, 3, 3}
                            };
// data for the 3D list column:
// {"name": "column2", "type": "list3d", "contains": {"type": "double"}}
std::vector<std::vector<std::vector<double>>> column2_data{
                                { {1.1}, {2.2, 2.2}, {3.3, 3.3, 3.3} },
                                { {3.1, 3.1, 3.1}, {2.2, 2.2}, {1.1} }
                            };
// fill using the usual "fill" method
writer.fill("column0", column0_data);
writer.fill("column1", column1_data);
writer.fill("column2", column2_data);
```
Columns of list type can be variably lengthed. That is, rows of list type columns do not all have to have the same number of contained elements (no padding is necessary). Indeed, one row of a given list column can have many elements while the next row is empty. For example:

```
// fill a row's "column0" field with length 3 1D list
std::vector<float> column0_data{1.2, 2.3, 3.4};
writer.fill("column0", column0_data);
writer.end_row();
// fill a second row's "column0" field with a length 0 1D list
column0_data.clear();
writer.fill("column0", column_data);
writer.end_row();
```
# **STORING STRUCT TYPE COLUMNS**

<span id="page-12-0"></span>Storing complex data structures with any number of named fields of possibly different data types (think: C/C++ struct) is possible in parquet-writer.

### <span id="page-12-1"></span>**4.1 Declaring Struct Type Columns**

Declaring columns containing struct typed data is done via the struct type specifier.

For example, a struct-typed column with three named fields field0, field1, and field2 with data types int32, float, and list1d[float], respectively, is done as follows:

```
{
  "fields": [
    {
      "name": "struct_column", "type": "struct",
      "fields": [
        {"name": "field0", "type": "int32"},
        {"name": "field1", "type": "float"},
        {"name": "field2", "type": "list1d", "contains": {"type": "float"}}
      ]
    }
 ]
}
```
As can be seen, columns of type struct are declared with an additional fields array that contains an array of objects of the usual {"name": ..., "type": ...} form. The additional fields array describes each of the named fields of the data structure to be stored in the output Parquet file.

# <span id="page-12-2"></span>**4.2 Writing Struct Type Columns**

There are two convenience types that are used for writing data to columns with type struct:

- 1. parquetwriter::field\_map\_t
- 2. parquetwriter::field\_buffer\_t

The field\_map\_t type is an alias for std::map<std::string, parquetwriter::value\_t>, where parquetwriter::value\_t refers to an instance of any of the *[basic value types](#page-8-0)*. The field\_map\_t type allows users to fill struct type columns without worrying aabout the order of the struct's fields as declared in the JSON layout.

The field\_buffer\_t type is an alias for std::vector<parquetwriter::value\_t>.

Warning: When using the field\_buffer\_t type to write to struct type columns, the user must provide each of the struct's field data in the order that the named fields appear in the JSON layout for the struct.

#### <span id="page-13-0"></span>**4.2.1 Using** field\_map\_t

An example of filling the three-field struct my\_struct declared in the *[previous section](#page-12-3)* would be as follows:

```
namespace pw = parquetwriter;
// generate the data for each of the struct's fields
int32_t field0_data{42};
float field1_data{42.42};
std::vector < ffloat > field2_data{42.0, 42.1, 42.2};// create the mapping between column name and data value to be stored
pw::field_map_t my_struct_data{
   {"field0", field0_data},
    {"field1", field1_data},
    {"field2", field2_data}
};
// call "fill" as usual
writer.fill("my_struct", my_struct_data);
```
Note that since the field\_map\_t convenience type is an alias of std::map, the ordering of the column names (the keys of the std::map) does not matter. The following instantiation of the field\_map\_t would lead to the same output written to file as the above:

```
pw::field_map_t my_struct_data{
    {"field2", field2_data},
    {"field1", field1_data},
    {"field0", field0_data}
};
```
**Note:** When using the field\_map\_t approach to write to a struct type column, the call to fill leads to an internal check against the loaded layout for the specific struct-type column and constructs an intermediate field\_buffer\_t with the data values in the order matching that of the loaded layout.

#### <span id="page-14-0"></span>**4.2.2 Using** field\_buffer\_t

The alternative approach using field\_buffer\_t to write the struct my\_struct from *[above](#page-12-3)* would be as follows:

```
namespace pw = parquetwriter;
// generate the data for each of the struct's fields
int32_t field0_data{42};
float field1_data{42.42};
std::vector<float> field2_data{42.0, 42.1, 42.2};
// create the data buffer for the given instance of "my_struct"
pw::field_buffer_t my_struct_data{field0_data, field1_data, field2_data};
// call "fill" as usual
writer.fill("my_struct", my_struct_data);
```
Since field\_buffer\_t is an alias of std::vector, you can also do:

pw::field\_buffer\_t my\_struct\_data; my\_struct\_data.push\_back(field0\_data); my\_struct\_data.push\_back(field1\_data); my\_struct\_data.push\_back(field2\_data);

As mentioned above (and as the name implies) the data provided to an instance of field\_buffer\_t must be provided in the order matching that of the fields in the user-provided layout for the Parquet file.

For example, consider the layout for the following struct-type column:

```
{
  "fields": [
    {
      "name": "another_struct", "type": "struct",
      "fields": [
        {"name": "another_field0", "type": "float"},
        {"name": "another_field1", "type": "float"}
      ]
    }
 ]
}
```
The above layout specifies a single struct-type column named another\_struct, with two named fields another\_field0 and another\_field1. Both of these fields are of type float. In using the field\_buffer\_t approach to writing to the struct, users must be careful to provide the data in the correct order. Otherwise inconsistencies in the stored data will emerge.

For example, the below would not be caught as an invalid column write since the types of the provided data match those specified in the layout but the intended meaning of the data is lost since the data for another\_field1 will be written to the column for another field0 and vice versa:

```
float another_field0_data{42.42};
float another_field1_data{84.84};
// incorrect order!
pw::field_buffer_t another_struct_data{another_field1_data, another_field0_data};
```
Instead of the correct ordering:

// correct order! pw::field\_buffer\_t another\_struct\_data{another\_field0\_data, another\_field1\_data};

### **STORING LISTS OF STRUCTS**

<span id="page-16-0"></span>Storing lists containing elements that are of type struct is supported.

# <span id="page-16-1"></span>**5.1 Declaring Lists of Structs**

Declaring columns that contain lists whose elements are of type struct is done by composing the *[list type](#page-10-0)* and *[struct](#page-12-0) [type](#page-12-0)* declarations.

For example, the following declares a one-dimensional list containing struct-type elements that have three named fields:

```
{
  "fields": [
    {
      "name": "structlist", "type": "list1d",
      "contains": { "type": "struct",
                     "fields": [
                       {"name": "field0", "type": "float"},
                       {"name": "field1", "type": "int32"},
                       {"name": "field2", "type": "list1d", "contains": {"type": "float"}}
                    ]
                  }
    }
 ]
}
```
To declare two- or three-dimensional lists, one would simply swap the type field for the structlist column from list1d to either list2d or list3d.

# <span id="page-16-2"></span>**5.2 Writing Lists of Structs**

Writing to columns that contain lists of struct-type elements is done by building up instances of std: vector containing elements of either *[field\\_map\\_t](#page-13-0)* or *[field\\_buffer\\_t](#page-14-0)*.

For example, writing a one-dimensional list containing the three-field struct elements described above would be done as follows:

```
namespace pw = parquetwriter;
 // 1D vector of struct elements
```

```
std::vector<pw::field_map_t> structlist_data;
// fill the 1D vector with struct data elements
for (\ldots) {
   // generate struct field data
   float field0_data{42.42};
   int32_t field1_data{42};
   std::vector<float> field2_data{42.0, 42.1, 42.2};
   // create the struct element
   pw::field_map_t struct_data{
        {"field0", field0_data},
        {"field1", field1_data},
        {"field2", field2_data}
   };
   // append to the struct list
   structlist_data.push_back(struct_data);
}
// call "fill" as usual
writer.fill("structlist", structlist_data);
```
The two-dimensional case:

```
namespace pw = parquetwriter;
// 2D vector of struct elements
std::vector<std::vector<pw::field_map_t>> structlist_data;
// fill the 2D vector with struct data elements
for(...) {
    std::vector<pw::field_map_t> inner_structlist_data;
    for(...) {
        pw::field_map_t struct_data{
            {"field0", field0_data},
            {"field1", field1_data},
            {"field2", field2_data}
        };
        inner_structlist_data.push_back(struct_data);
    }
    structlist_data.push_back(inner_structlist_data);
}
// call "fill" as usual
writer.fill("structlist", structlist_data);
```
And the three-dimensional case:

namespace pw = parquetwriter; // 3D vector of struct elements

```
std::vector<std::vector<std::vector<pw::field_map_t>>> structlist_data;
// fill the 3D vector with struct data elements
for (\ldots) {
   std::vector<std::vector<pw::field_map_t>> inner_structlist_data;
    for(...) {
        std::vector<pw::field_map_t> inner_inner_structlist_data;
        for(...) {
            pw::field_map_t struct_data{
                {"field0", field0_data},
                {"field1", field1_data},
                {"field2", field2_data}
            };
            inner_inner_structlist_data.push_back(struct_data);
        }
        inner_structlist_data.push_back(inner_inner_structlist_data);
   }
   structlist_data.push_back(inner_structlist_data);
}
// call "fill" as usual
writer.fill("structlist", structlist_data);
```
### <span id="page-18-0"></span>**5.3 Constraints**

**Warning:** The struct type elements contained in lists of struct cannot themselves contain fields that are of type struct.

For simplicity, any list type data column whose elements are of type struct, cannot contain struct type elements that have fields that are themselves of type struct.

For example, the following Parquet file layout declaration is not allowed:

```
{
 "fields": [
    {
      "name": "structlist",
      "type": "list1d",
      "contains": {
        "type": "struct",
        "fields": [
          {"name": "field0", "type": "float"},
          {
           "name": "inner_struct", "type": "struct",
           "fields": [{"name": "inner_field0", "type": "float"}]
          }
        ]
      }
```
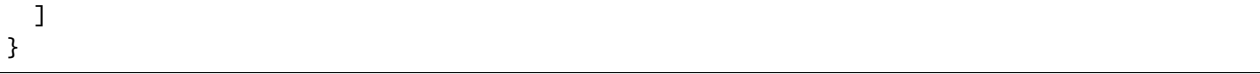

**Note:** The above list1d type column is not allowd since its struct typed elements are declared as having an internal struct typed column (the field named inner\_struct).

**SIX**

# **STORING STRUCTS THAT HAVE STRUCT FIELDS**

<span id="page-20-0"></span>Storing struct-type columns that contain fields that are themselves of type struct is supported.

# <span id="page-20-1"></span>**6.1 Declaring Structs that have Struct Fields**

Specifying a struct-type column that contains a named field that is itself of type struct (with its own additional set of named fields) is done as follows:

```
{
  "fields": [
    {
      "name": "outer_struct", "type": "struct",
      "fields": [
        {"name": "outer_field0", "type": "float"},
        {
          "name": "inner_struct", "type": "struct",
          "fields": [
            {"name": "inner_field0", "type": "float"},
            {"name": "inner_field1", "type": "int32"},
            {"name": "inner_field2", "type": "list1d", "contains": {"type": "float"}}
          ]
        }
      ]
    }
 ]
}
```
The above describes a struct-type column named outer\_struct which has two named fields outer\_field0 and inner\_struct.

The named field outer\_field0 is a field having a basic value type float.

The named field inner\_struct is a field of type struct that has three named fields inner\_field0, inner\_field1, and inner\_field2 of type float, int32, and list1d[float], respectively.

### <span id="page-21-0"></span>**6.2 Writing Structs with Struct Fields**

Writing to struct-type columns having fields that are of type struct is done as follows (assuming the layout declaration from the previous section):

```
namespace pw = parquetwriter;
// data for the non-struct fields of the struct "outer_struct"
float outer_field0_data{42.0};
pw::field_map_t outer_struct_data{
    {"outer_field0", outer_field0_data}
};
// data for the non-struct fields of the struct "inner_struct"
float inner_field0_data{42.0};
int32_t inner_field1_data{42};
std::vector<float> inner_field2_data{42.0, 42.1, 42.2};
pw::field_map_t inner_struct{
    {"inner_field0", inner_field0_data},
    {"inner_field1", inner_field1_data},
    {"inner_field2", inner_field2_data}
};
// call "fill" for each struct
writer.fill("outer_struct", outer_struct_data);
writer.fill("outer_struct.inner_struct", inner_struct_data);
```
As can be seen, for each level of nesting of struct-typed columns/fields, one provides a field\_map\_t (or field\_buffer\_t) instance containing the data for all fields that are not of type struct.

Internal named fields that are of type struct are written to using the dot (.) notation in the call to fill, with the convention <outer\_struct\_name>.<inner\_struct\_name> as seen in the above: writer.fill("outer\_struct. inner\_struct", ...).

### <span id="page-21-1"></span>**6.3 Constraints**

**Warning:** A column of type struct cannot itself contain named fields of type struct that have fields of type struct.

For simplicity, any named field of type struct of a struct-type column is not itself allowed to have a field of type struct.

For example, the following Parquet file layout declaration is not allowed:

```
{
  "fields": [
    \mathbf{f}"name": "struct0", "type": "struct",
      "fields": [
        {"name": "field0", "type": "float"},
        {"name": "struct1", "type": "struct",
```

```
"fields": [
            {"name": "inner_field0", "type": "float"},
            {"name": "struct2", "type": "struct",
             "fields": [
                {"name": "inner_inner_field0", "type": "float"}
              ]
            }
          ]
        }
      ]
  ]
}
```
Note: The above is not allowed since the inner struct struct1 contains a struct-typed field (the field named struct2).

**SEVEN**

# <span id="page-24-0"></span>**STORING STRUCTS THAT HAVE STRUCT LIST FIELDS**

Storing struct-typed columns that have named fields that are lists containing elements of type struct is supported.

### <span id="page-24-1"></span>**7.1 Declaring Structs That Have Struct List Fields**

Declaring a struct-typed column with a field that is a list of elements of type struct is done as follows:

```
{
  "fields": [
    {"name": "my_struct", "type": "struct",
     "fields": [
       {"name": "field0", "type": "float"},
       {"name": "structlist", "type": "list1d",
        "contains": {
                      "type": "struct",
                      "fields": [
                        {"name": "foo", "type": "float"},
                        {"name": "bar", "type": "int32"}
                     ]
                    }
       }
     ]
   }
 ]
}
```
The above describes a struct-typed column named my\_struct with two named fields field0 and structlist.

The field field0 holds the basic value type float. The field structlist is a one-dimensional list of struct-type elements each having two named fields foo and bar.

The above pattern works for two- and three-dimensional lists of struct-typed elements simply by swapping out the list1d type for list2d or list3d where appropriate.

**Warning:** The *[struct list constraints](#page-18-0)* still hold for the case when the struct list is associated with a named field of a struct typed column.

# <span id="page-25-0"></span>**7.2 Writing Structs That Have Struct List Fields**

Writing to struct-type columns that contain fields that are lists of struct-type elements is done similarly to the case of writing to struct-type columns containing struct-typed fields by using the dot (.) notation for nested struct-types.

For example, assuming the layout declared in the previous section:

```
namespace pw = parquetwriter;
// data for the non-struct fields of the struct "my_struct"
float field0_data{42.0};
pw::field_map_t my_struct_data{
    {"field0", field0_data}
};
// data for the struct-list field named "structlist"
std::vector<pw::field_map_t> structlist_data;
for(...) {
    // generate struct field data
   float foo_data{42.42};
   int32_t bar_data{42};
   // create the struct element
   pw::field_map_t struct_data{
        {"foo", foo_data},
        {"bar", bar_data}
   };
   structlist_data.push_back(struct_data);
}
// call "fill" using dot notation for nested struct types
writer.fill("my_struct", my_struct_data);
writer.fill("my_struct.structlist", structlist_data);
```
# **MISCELLANEOUS**

### <span id="page-26-1"></span><span id="page-26-0"></span>**8.1 Adding File Metadata**

Arbitrary metadata can be stored in JSON format and added to the output Parquet file using the parquet-writer library.

This is done by first creating a JSON object containing whatever arbitrary information you wish and providing it to your parquetwriter::Writer instance. Suppose we have the file metadata.json containing the following JSON:

```
{
    "dataset_name": "example_dataset",
    "foo": "bar",
    "creation_date": "2021/10/11",
    "bar": {
        "faz": "baz"
    }
}
```
We would pass this to our writer instance as follows:

```
std::ifstream metadata_file("metadata.json");
writer.set_metadata(metadta_file);
```
The above stores the contained JSON to the Parquet file as an instance of key:value pairs.

The example Python script [dump-metadata.py](https://github.com/dantrim/parquet-writer/blob/main/examples/python/dump-metadata.py) (requires [pyarrow\)](https://pypi.org/project/pyarrow/) that extracts the metadata stored by parquet-writer shows how to extract the metadata and can be run as follows:

\$ python examples/python/dump-metadta.py <file>

where <file> is a Parquet file written by parquet-writer.

Running [dump-metadata.py](https://github.com/dantrim/parquet-writer/blob/main/examples/python/dump-metadata.py) on a file with the metadata from above woudl look like:

```
$ python examples/python/dump-metadata.py example_file.parquet
{
    "dataset_name": "example_dataset",
    "foo": "bar",
    "creation_date": "2021/10/11",
    "bar": {
        "faz": "baz"
    }
}
```
# **NINE**

# **EXAMPLES**

<span id="page-28-0"></span>Concrete examples for how to write any of the supported data types to a Parquet file are found in the [examples/cpp](https://github.com/dantrim/parquet-writer/tree/main/examples/cpp) directory.

The examples get built during the build of the parquet-writer library.

# **BUILDING** PARQUET-WRITER

# <span id="page-30-1"></span><span id="page-30-0"></span>**10.1 Installation**

Below are steps to build the parquet-writer library using CMake on various architectures.

It is assumed that you have *[installed Apache Arrow and Parquet](#page-30-2)* before following the procedures below.

Upon a successful build, the shared library parquet-writer will be located under build/lib.

#### **10.1.1 macOS**

```
mkdir build && cd build
cmake -DARROW_PATH=$(brew --prefix apache-arrow) ..
make
```
#### **10.1.2 Debian/Ubuntu**

```
mkdir build && cd build
cmake -DCMAKE_MODULE_PATH=$(find /usr/lib -type d -name arrow) ..
make
```
# <span id="page-30-2"></span>**10.2 Installing Apache Arrow and Parquet**

The parquet-writer library naturally depends on the Apache Arrow and Apache Parquet libraries. Below are reproduced the necessary steps to install the dependencies on various architectures. See the [official documentation](https://arrow.apache.org/install/) for further details.

#### **10.2.1 macOS**

brew install apache-arrow

#### **10.2.2 Debian/Ubuntu**

```
apt install -y -V lsb-release wget pkg-config
wget https://apache.jfrog.io/artifactory/arrow/$(lsb_release --id --short | tr 'A-Z' 'a-z
˓→')/apache-arrow-apt-source-latest-$(lsb_release --codename --short).deb
apt-get install -y ./apache-arrow-apt-source-latest-$(lsb_release --codename --short).deb
apt-get update -y
apt-get install -y libarrow-dev=5.0.0-1 libparquet-dev=5.0.0-1
```
#### **ELEVEN**

### **EASILY DECLARE AND WRITE PARQUET FILES**

<span id="page-32-0"></span>The idea is for parquet-writer to make it simple to both specify the desired layout of a Parquet file (i.e. the number and structure of data columns) and to subsequently write your data to that file.

In summary, parquet-writer provides support for:

- Specifying the layout of Parquet files using JSON
- Storing numeric and boolean data types to output Parquet files
- Storing struct objects (think:  $C/C++$  structs) having any number of arbitrarily-typed fields
- Storing 1, 2, and 3 dimensional lists of the supported data types
- A simple interface for writing the supported data types to Parquet files

### <span id="page-32-1"></span>**11.1 The Basics**

parquet-writer provides users with the parquetwriter::Writer class, which they provide with a JSON object specifying the desired "layout" of their Parquet files and then fill accordingly.

An example JSON layout, stored in the file layout.json, could be:

```
{
    "fields": [
        {"name": "foo", "type": "float"},
        {"name": "bar", "type": "uint32"},
        {"name": "baz", "type": "list1d", "contains": {"type": "float"}}
    ]
}
```
The above describes an output Parquet file containing three data columns named foo, bar, and baz which contain data of types float (32-bit precision float), uint32 (32-bit unsigned integer), and list [float] (variable-lengthed 1-dimensional list of elements of type float), respectively.

The basics of initializing a parquetwriter::Writer instance with the above layout, writing some values to a single row, and storing the output is below:

```
#include "parquet_writer.h"
namespace pw = parquetwriter;
pw::Writer writer;
std::ifstream layout_file("layout.json"); // file containing JSON layout spec
writer.set_layout(layout_file);
```

```
writer.set_dataset("my_dataset"); // must give a name to the output
writer.initialize();
// generate some data for each of the columns
float foo_data{42.0};
uint32_t bar_data{42};
std::vector<float> baz_data{42.0, 42.1, 42.2, 42.3};
// call "fill" for each of the columns, giving the associated data
writer.fill("foo", foo_data);
writer.fill("bar", bar_data);
writer.fill("baz", baz_data);
// signal the end of a row
writer.end_row();
// call "finish" when done writing to the file
writer.finish();
```
The above would generate an output file called my\_dataset.parquet. We can use [parquet-tools](https://pypi.org/project/parquet-tools/) to quickly dump the contents of the Parquet file:

```
$ parquet-tools show my_dataset.parquet
+------+------+--------------------------+
| foo | bar | baz |
|------+------+--------------------------|
| 42.0 | 42 | [42.0, 42.1, 42.2, 42.3] |
+------+------+--------------------------+
```
# **TWELVE**

# **INDICES AND TABLES**

- <span id="page-34-0"></span>• genindex
- modindex
- search